# **Some news about some monitoring tools**

D. Verkindt

Virgo detchar meeting 26 sept 2014

- Channel Database (for information)
- Detector Monitoring System (for information)
- dataDisplay (for discussion)
- MonitoringWeb (for discussion)

### **Channels Database**

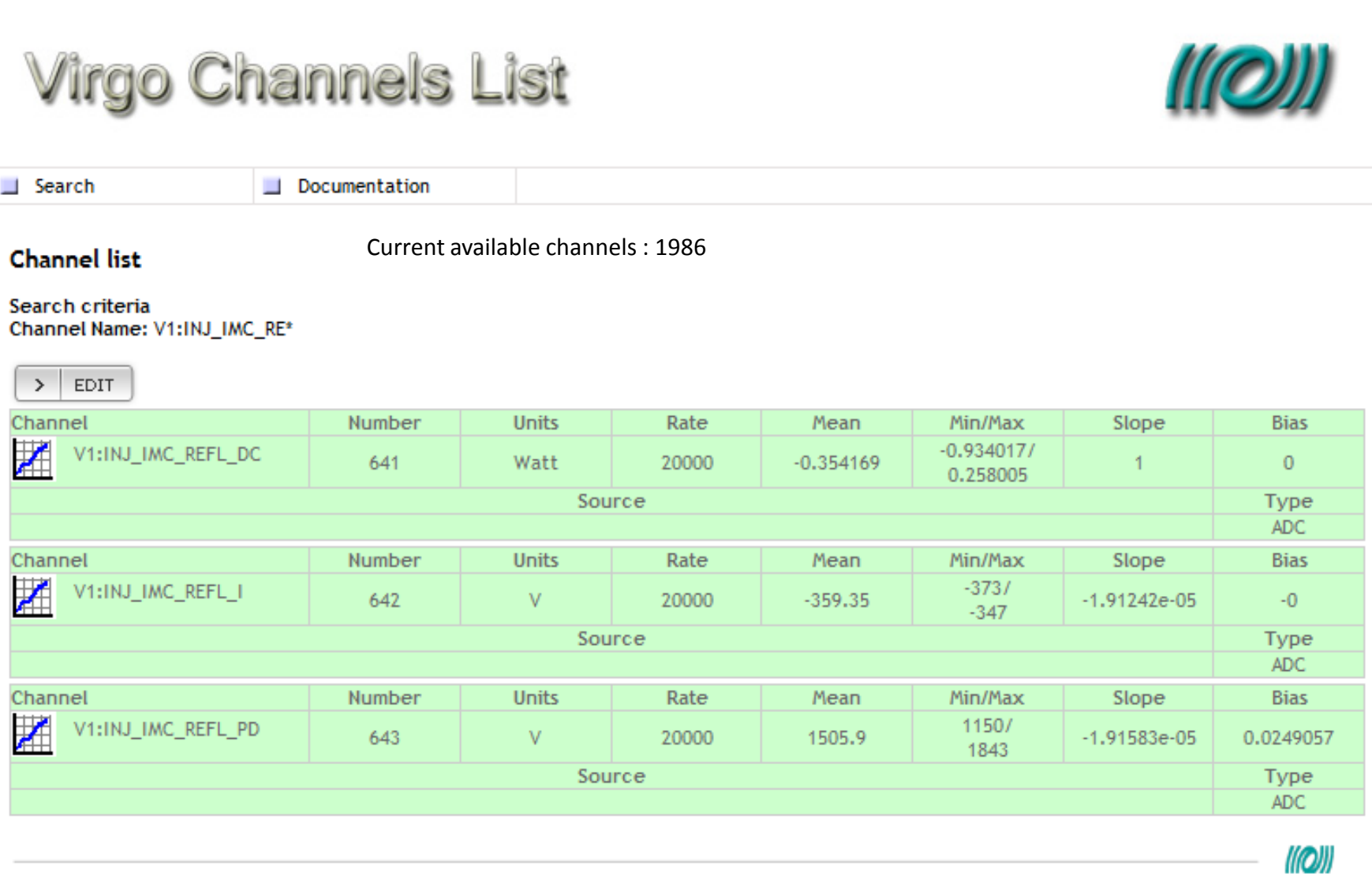

#### **Channels Database**

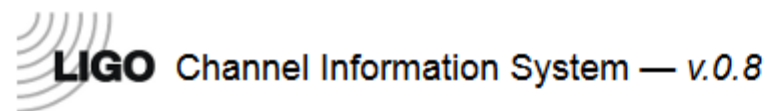

H1:IOP-PSL0 DAC DT OUT DQ

**IN IMPORTANT ARM** 

H<sub>1</sub>

1,894

**IOP** 

**COLOR** 

**Subsystems Tree Home IFOs Channels Channels** 398831 channels found Current Channels Only Data **IFO** Subsystem **Channel Name Units Acquire** Offset Slope Model **Modified** Rate 2013-08-19T16:00:07 L1 **IOP** L1:IOP-SEI B1 ADC DT OUT DQ 3.0518e-4 65536 v 0 0 L1IOPSEIB1  $L1$ **IOP** 3.0518e-4 L1IOPSEIB1 L1:IOP-SEI B1 DAC DT OUT DQ 65536 V 0 0 2013-08-19T16:00:07 L1IOPSUSAUXH L1 **IOP** L1:IOP-SUS AUX H56 ADC DT OUT DQ 65536 V 0 3.0518e-4 2013-08-19T15:58:34 0 56 L1IOPSUSAUXH  $L1$ **IOP** L1:IOP-SUS AUX H56 DAC DT OUT DQ 3.0518e-4 2013-08-19T15:58:34 65536 V 0 0 56 **H1 IOP** H1:IOP-SEI H23 DAC DT OUT DQ 65536 V 3.0518e-4 H1IOPSEIH23 2013-08-19T16:21:26 0 0 H<sub>1</sub> **IOP** H1:IOP-SEI H23 ADC DT OUT DQ 65536 V 0 0 3.0518e-4 H1IOPSEIH23 2013-08-19T16:21:26  $L1$ **IOP** 3.0518e-4 2013-08-19T16:10:43 L1:IOP-SUS H56 ADC DT OUT DQ 65536 V 0 0 L1IOPSUSH56  $L1$ **IOP** L1:IOP-SUS H56 DAC DT OUT DQ 65536 V 0 0 3.0518e-4 L1IOPSUSH56 2013-08-19T16:10:43 **PSL** L1 L1:PSL-DBB CTRL0 ADD OUT DQ 65536 V 0 0 3.0518e-4 L1PSLDBB 2013-08-19T16:08:05  $L1$ **PSL** 3.0518e-4 L1PSLDBB L1:PSL-DBB CTRL CTRL0 OUT DQ 65536 V 0 0 2013-08-19T16:08:05 L1 **IOP** L1:IOP-SEI H45 DAC DT OUT DQ 65536 V 0 0 3.0518e-4 L1IOPSEIH45 2013-08-19T16:00:07 L1 **IOP** L1:IOP-SEI H45 ADC DT OUT DQ 65536 V 0 0 3.0518e-4 L1IOPSEIH45 2013-08-19T16:00:07 L1 **IOP** L1:IOP-OAF0 ADC DT OUT DQ 65536 V 0 0 3.0518e-4 L1IOPOAF0 2013-08-19T15:56:50 L1 **IOP** L1:IOP-OAF0 DAC DT OUT DQ 65536 V 0 0 3.0518e-4 L1IOPOAF0 2013-08-19T15:56:50

D. Verkindt Detchar meeting 26 sept 2014 3

o

0

3.0518e-4

H1IOPPSL0

*LEADERBOAT* 

65536 V

2013-08-19T16:15:29 **DAIR AN IRTIR IF AR** 

#### **Channels Database**

- We start a new development
- Keep in the requirements some of the previous structure and features
- Have a look at the CIS developed in LIGO
- Step 1: Write a document describing the database structure, the access tools, the links with hardware database, the organization of channels insertion (first draft already done)
- Step 2: Do a pre-review of channel names and have a channels database ready
- Step 3: Insert channels in the database
- Step 4: Do a review of the channels inserted
- Step 5: Have an automatic and periodic reading of raw data and trend data and insert automatically most of the information.
- Timeline is: step 1 in october 2014, step 2,3,4,5 before february 2015
- Gary's priority until ER6 is DQSEGDB

# **Detector Monitoring System (DMS)**

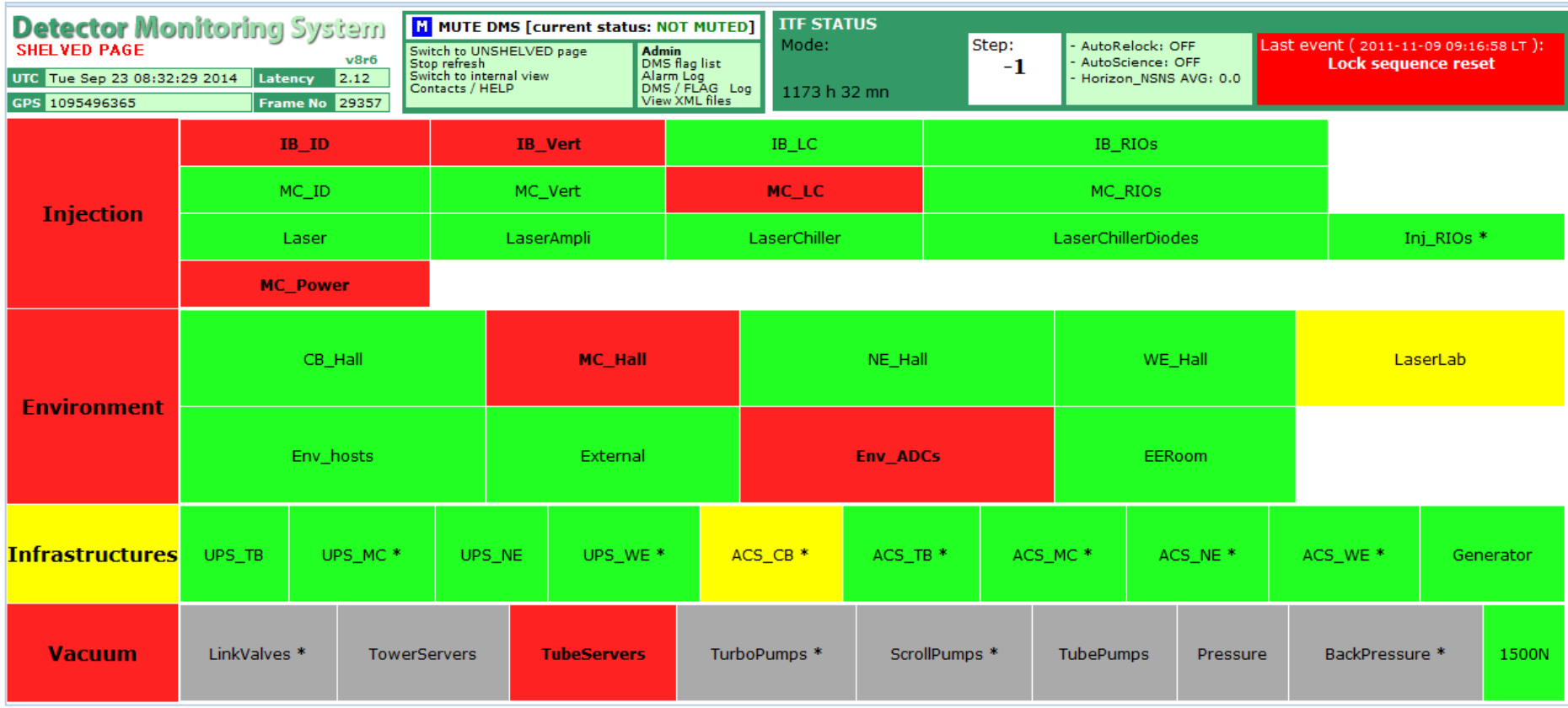

# **Detector Monitoring System (DMS)**

- Current DMS is based on
	- a set of Moni processes producing flags sent to trend data and to XML files (but flags contain information in their bits and are difficult to interpret for data analysis use)
	- php scripts reading the XML files and producing the DMS web page with some interesting features like alarms and plots of recent data (but use its own database instead of using the frame formatted data)
- A document will be written describing the XML format used by any process which wants to see its information included into the DMS web page
- Moni processes will produce only 0/1 flags (no bits coding) to be used also by data analysis
- Will include VirgoCAM information
- VPM will provide a XML page containing the status of all the processes it monitors
- We will investigate on the possibility to read trend data frames with php script.
- Main workers: F. Berni and D. Verkindt
- Discussions with: B. Swinkels and V. Dattilo
- No timeline for now (level of priority of this work is yet TBD)

#### **dataDisplay upgrade**

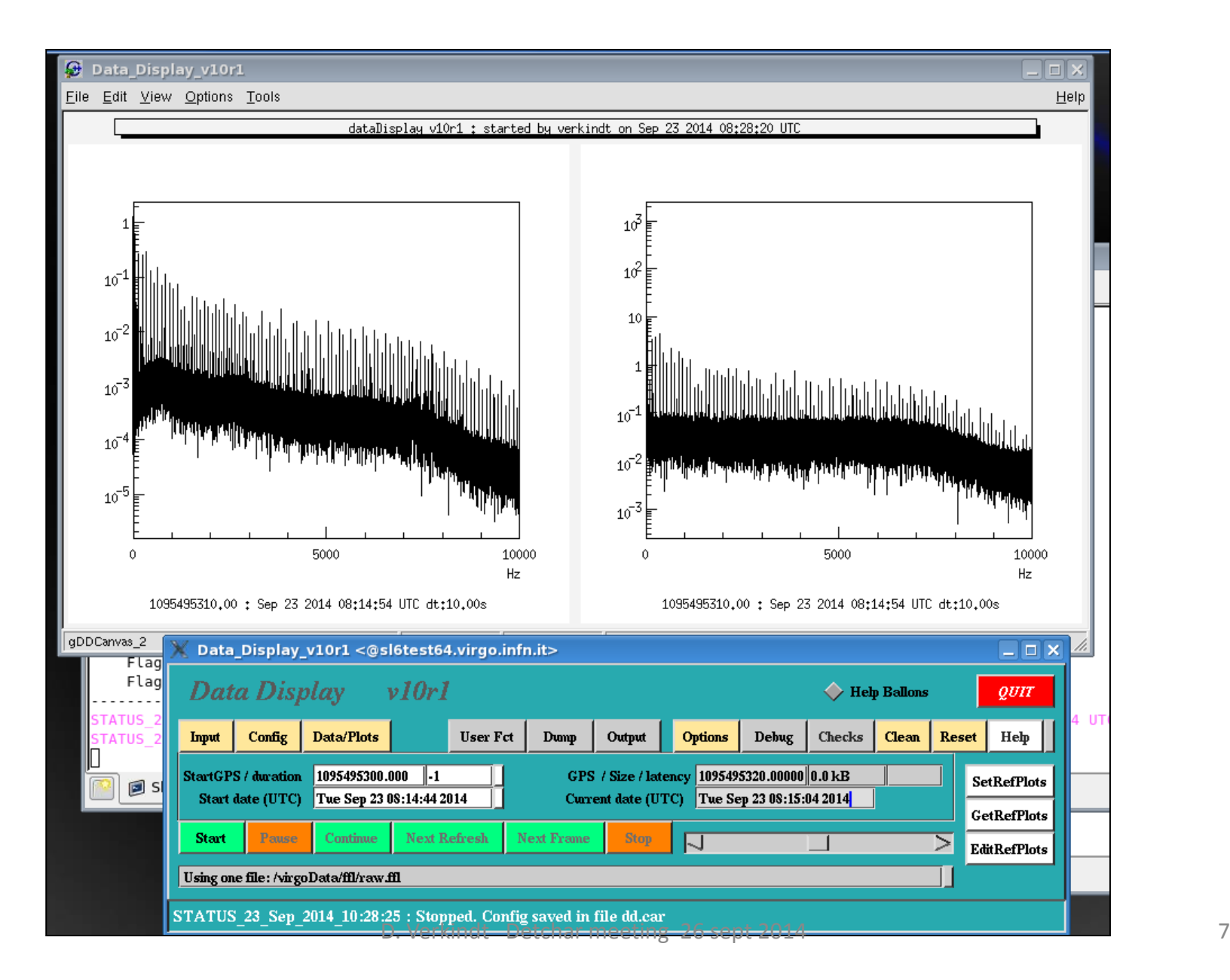

### **dataDisplay upgrade**

- A new version (v10r1) that uses ROOT v5r34p5 is working under SL6 64 bits
- This new version has for now only FFT plots
- Several internal changes made (use of Xform, channels management, use of Frv, central engine no more based on Siesta and on frame format…)
- For now, no beautiful text, no detection of missing channels, no operations on channels, no superposition of plots…
- New features (like computing brms values or doing glitchgrams or getting information from channel DB) will be added only once old features are back.

#### **dataDisplay upgrade**

- Remark1: previous version v9r12p13 using ROOT v5r34p5 compiles under SL6 and runs correctly when doing plot 1D, but crashes for plots FFT or TIME, when function Paint() is called. Origin of the problem not found.
- Remark2: previous version v9r12p13 runs fine under SL6 when using ROOT v5r26p0
- New version v10r1 and old version v9r12p13 to be tested with latest version of ROOT (v5r34p5 is quite old now) under SL6 and SL5. This may provide hints…
- A review of dataDisplay current state and of the features requested will be welcome
- Aim is to release Dy v10r1 within one month (but not yet with all the features that were available in previous version)

#### **MonitoringWeb**

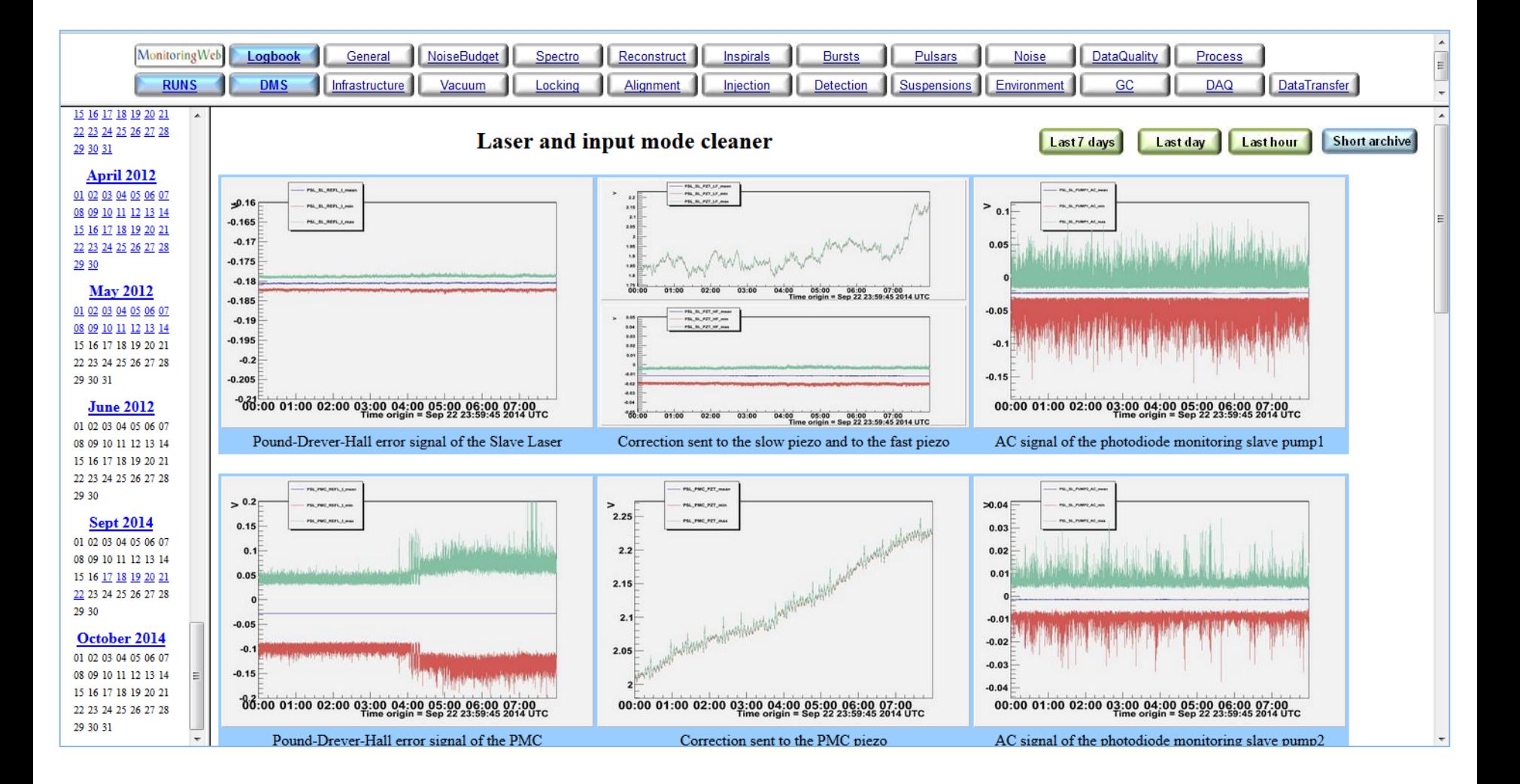

### **MonitoringWeb main engine**

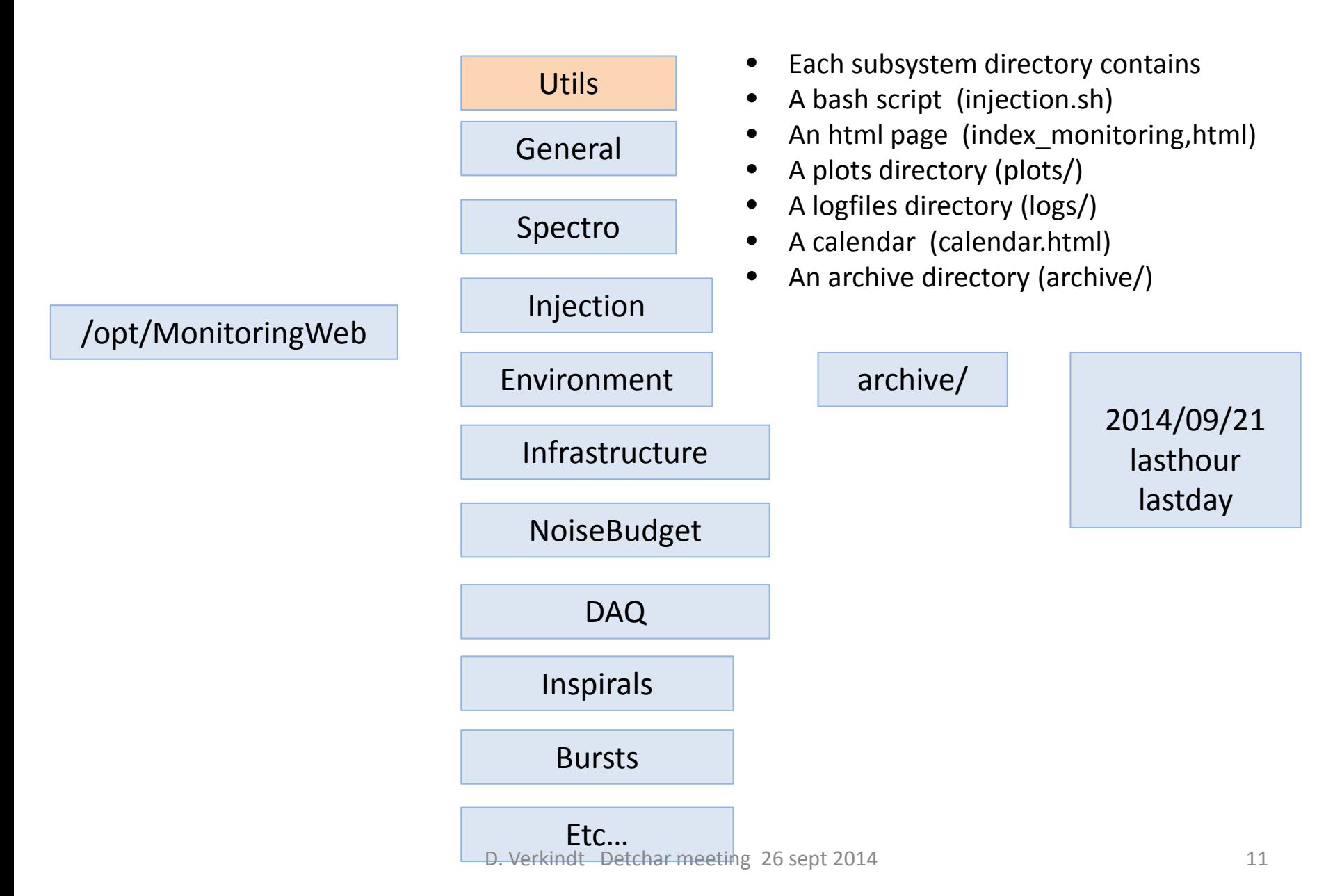

#### **MonitoringWeb main engine**

Some of MonitoringWeb pages have specific features or plots or tables (no use of the trendcommon.C, specific organization of the archive…). This makes difficult any standardization of the MonitoringWeb pages

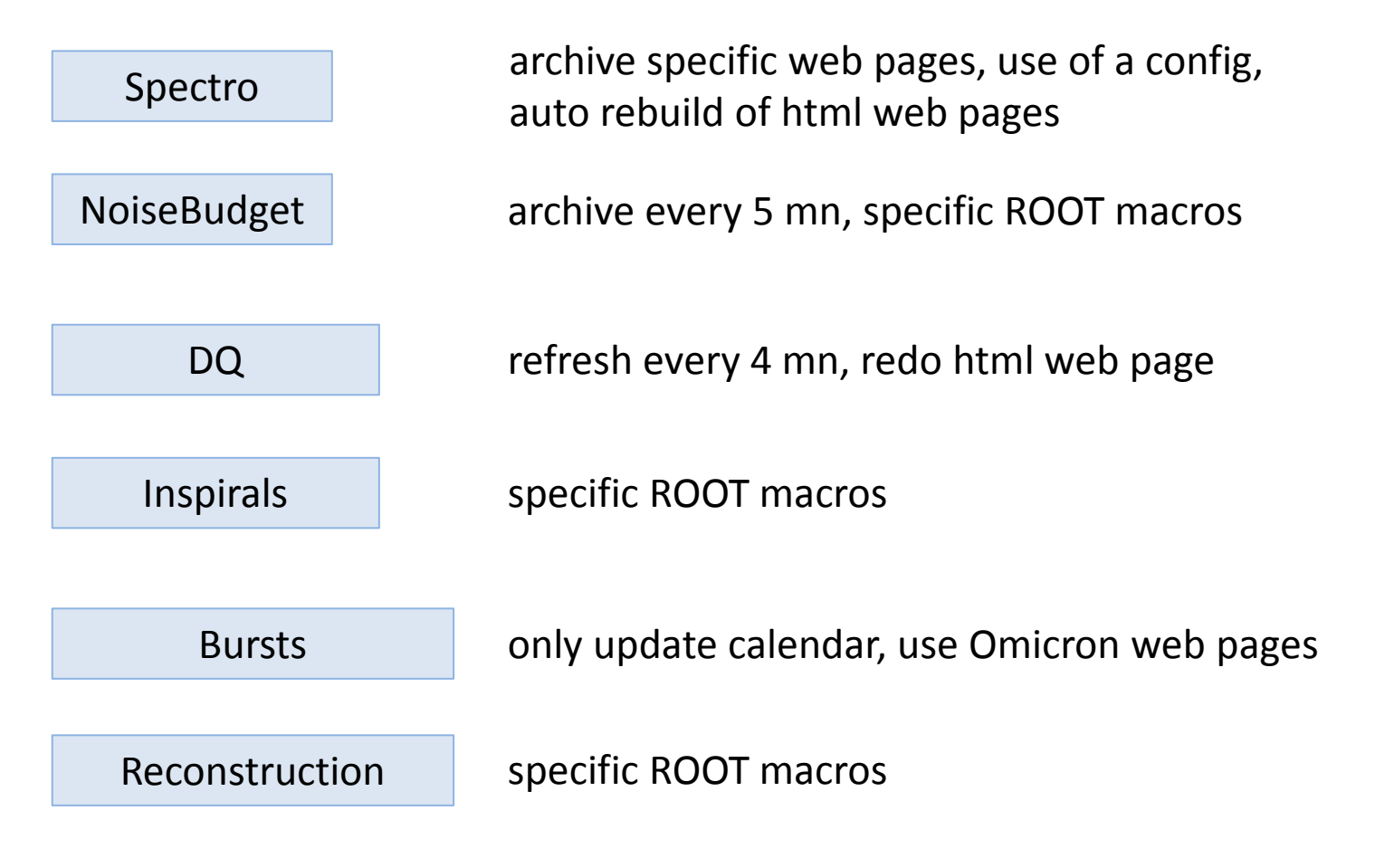

#### **MonitoringWeb main engine**

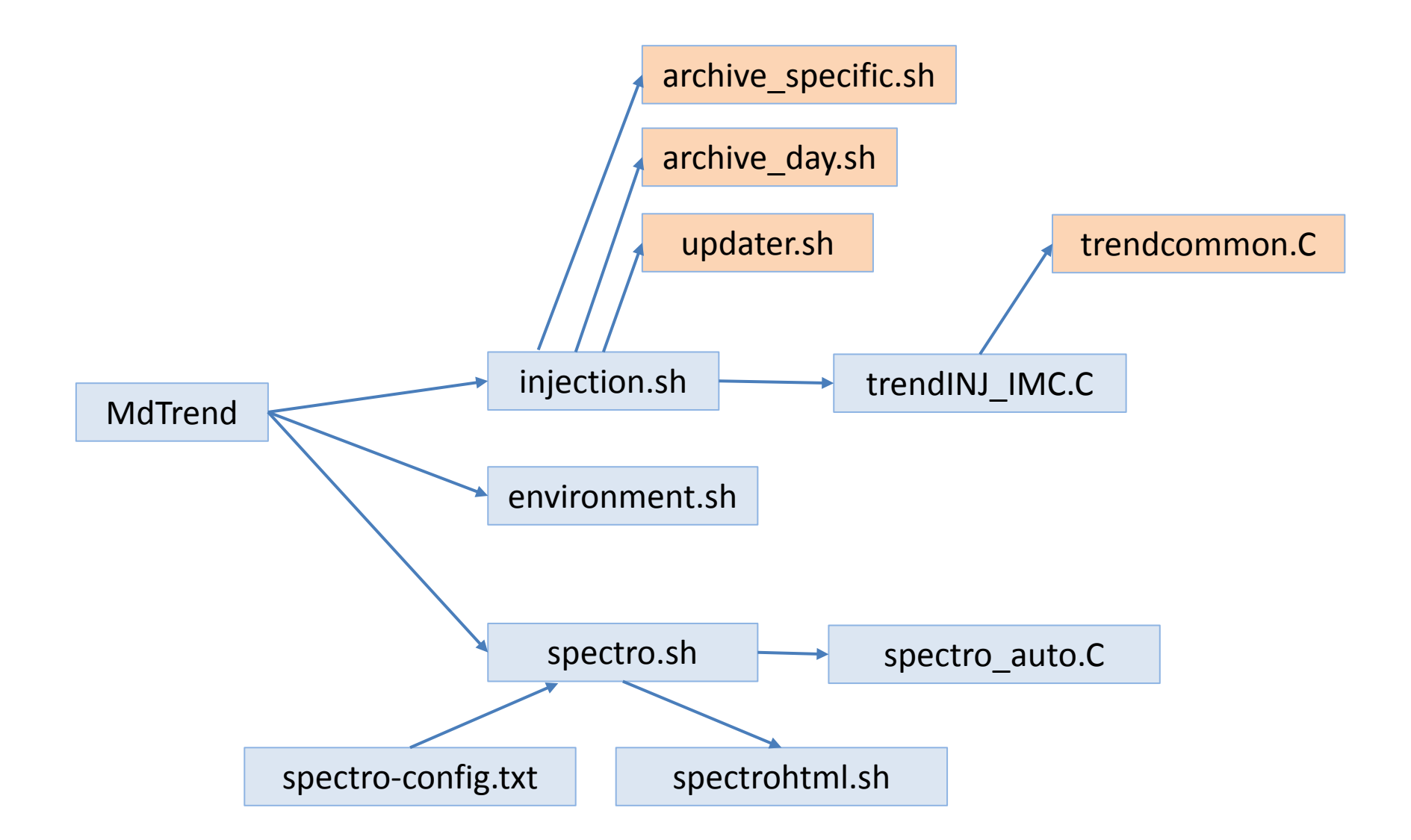

### **MonitoringWeb**

- The MonitoringWeb engine has been restarted on Environment, Injection and Laser, Spectro
- On short term: welcome any request of new channels and proposals of improvements
- On short term: reduce the number of manual operations done each time a subsystem needs to be included or a new set of channels needs to be monitored
- On a longer term: Keep the main engine (based on bash scripts and ROOT macros)
- On a longer term: provide a better way to display the information on web pages
- This includes new features like:
	- Access to channels database information
	- Navigation tools separated from plots web pages
	- Possibility to look simultaneously to plots of different subsystems at a given time
	- Possibility to look simultaneously to plots of different times for a given subsystem

#### **MonitoringWeb**

- Work done with Gary Hemming
- A first picture will be proposed by Gary in October
- While developing the new display and its interface with the MonitoringWeb main engine: keep compatibility with plots and web pages archived up to now
- Any development of this new display will be done after DQSEGDB, HW database and channels database completion.
- Second step will be to include « On demand » plots based on tools like NMAPI.
- TBD: updates and maintenance done by Didier and Gary, with requests of new plots or new features coming from subsystem managers Or plots and web pages updates done by subsystem managers

# **Requirements to include a new monitor, new plots or new channels in MonitoringWeb**

#### **Provide a code or a set of codes with the following requirements:**

- Output plot or set of plots should be stored in files in jpg, png or gif format
- Output directory should be user defined
- Naming of output files should be user defined
- It can produce a html page (output directory and file name should be user defined)
- It can have some documentation in html or pdf
- It does not take more than 5 minutes to complete on an olnode (or a set of olnodes)
- **This code can be written in bash, C, C++ (compiled or ROOT macro), python, matlab… or a combination of those (for instance a bash script calling a python code and a ROOT macro)**
- **This code will be either in virgoApp or put under virgorun account in the concerned MonitoringWeb subdirectory**
- **You must then contact the MonitoringWeb responsible to include**
	- a call to this new code in the main bash script of MonitoringWeb/xxx
	- a list of new channels to be monitored in the config of MonitoringWeb/xxx
- **If this implies the creation of a new MonitoringWeb subdirectory**
	- ask first to the Monitoring Web responsible to prepare this new directory

### **Conclusions**

- Several tasks to be done in the coming months! (dataDisplay, MonitoringWeb, DMS, channelsDB, DQSEGDB, HW database, online DQ…)
- Regular update presentations on those works will be done in detchar meetings
- Need clear statement about priorities and completion schedule
- I plan also to work on data analysis and glitch investigations (not just developing tools for commissioning and detchar)